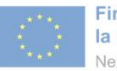

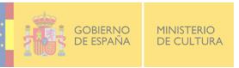

\_\_\_\_\_\_\_\_\_\_\_\_\_\_\_\_\_\_\_\_\_\_\_\_\_\_\_\_\_\_\_\_\_\_\_\_\_\_\_\_\_\_\_\_\_\_\_\_\_\_\_\_\_\_\_\_\_\_\_\_\_\_\_\_\_\_\_\_\_\_\_\_\_\_\_\_

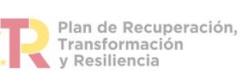

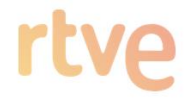

# LICENCIAMIENTO DE *STREAMING* Y GESTIÓN DE CONTENIDOS AUDIOVISUALES

## -PROYECTO HAZ-

## Pliego de Condiciones Técnicas

1

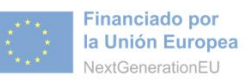

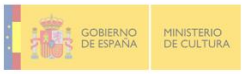

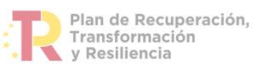

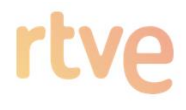

## Contenido

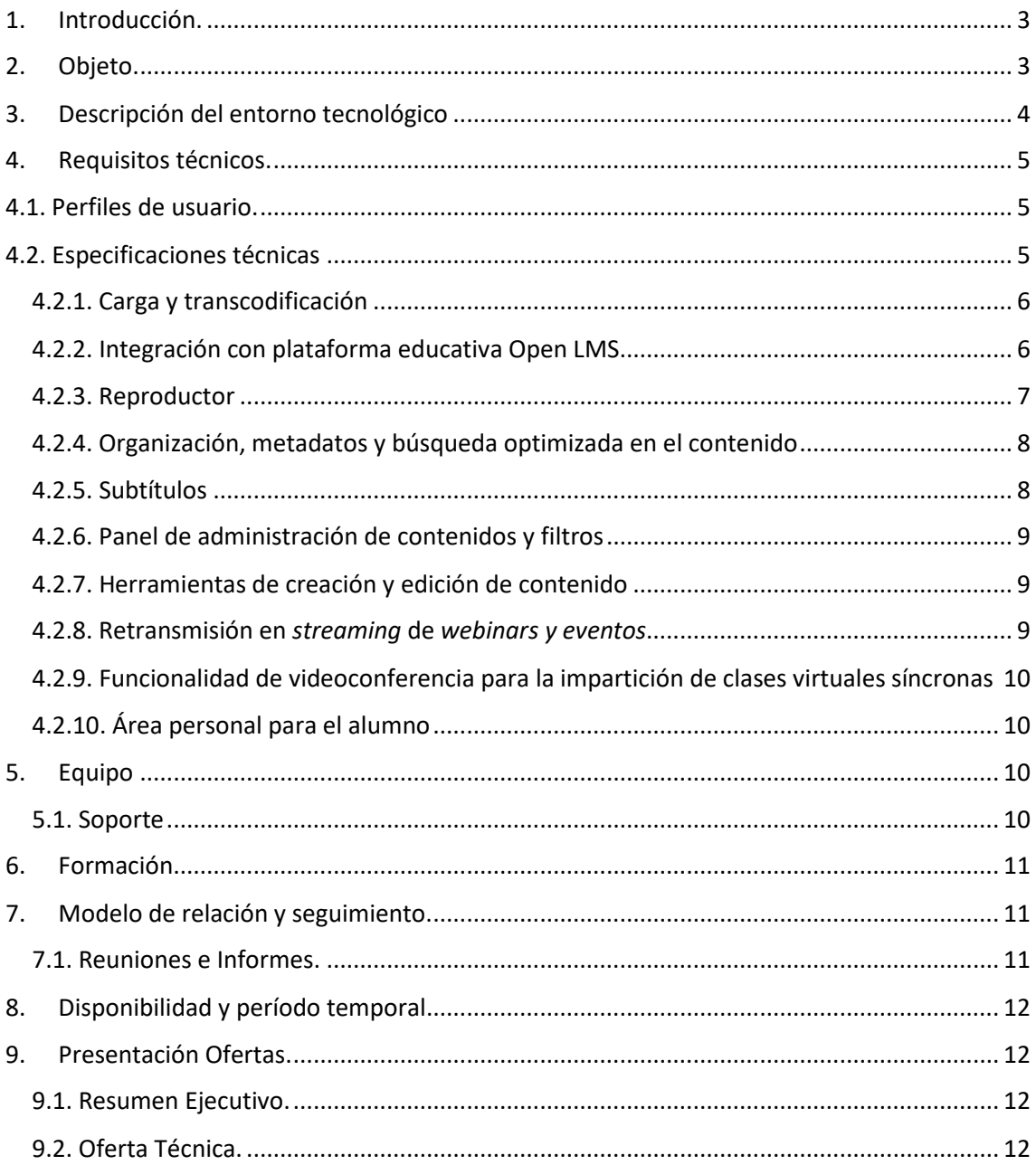

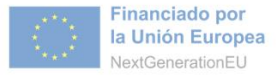

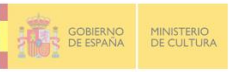

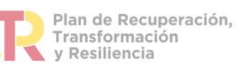

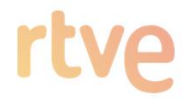

## <span id="page-2-0"></span>1. Introducción.

El RTVE Instituto (en adelante RTVE In) ha puesto en marcha el Proyecto Haz, que tiene por objeto la creación de un Hub de formación -online- del sector audiovisual en español, que tiene por finalidad formar a más de 40.800 personas.

\_\_\_\_\_\_\_\_\_\_\_\_\_\_\_\_\_\_\_\_\_\_\_\_\_\_\_\_\_\_\_\_\_\_\_\_\_\_\_\_\_\_\_\_\_\_\_\_\_\_\_\_\_\_\_\_\_\_\_\_\_\_\_\_\_\_\_\_\_\_\_\_\_\_\_\_

El RTVE In dispone de una plataforma educativa virtual LMS (*Learning Management System*) al que precisa integrar una aplicación que permita el almacenaje, edición, distribución y gestión de recursos de aprendizaje de formato audiovisual.

## <span id="page-2-1"></span>2. Objeto.

El objeto de la presente contratación es el suministro de licencias de *streaming* para la reproducción de vídeos educativos a través de la plataforma de formación online de HAZ y para la provisión de un gestor de contenidos audiovisuales que permita el almacenaje, administración, distribución y generación de distintos contenidos multimedia a través de la plataforma educativa de HAZ.

El alcance del proyecto es el de distribuir 3.000 horas audiovisuales de acuerdo a la estimación que se detalla:

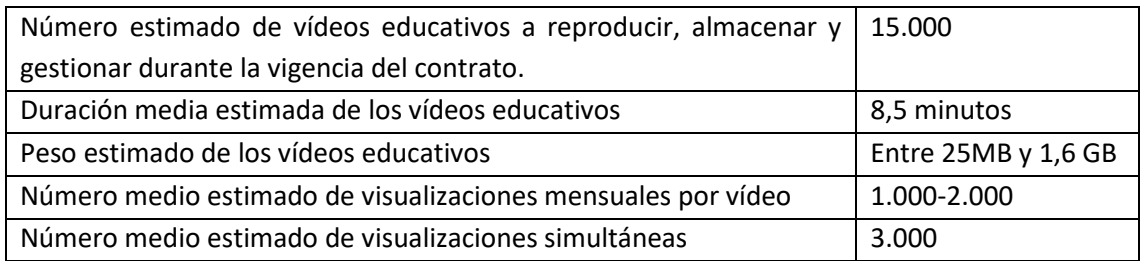

Se prevé que el volumen de almacenamiento y tráfico sea creciente a lo largo del proyecto. En esta línea se ha estimado alcanzar un consumo total acumulado de hasta 1.000 TB al final del período de ejecución del contrato, los cuales deberán ser consultables mediante consola de administración.

La previsión de estudiantes es la siguiente:

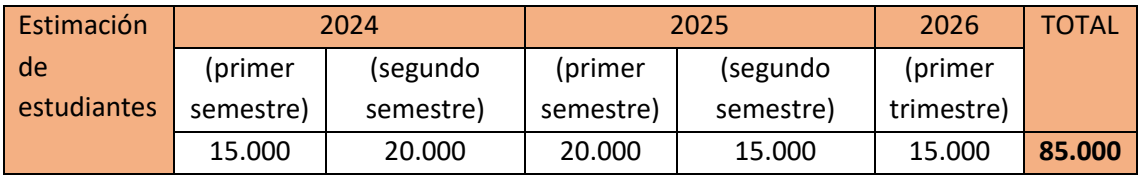

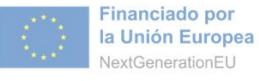

EN COBIERNO<br>DE ESPAÑA DE CULTURA

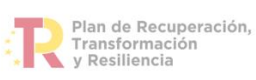

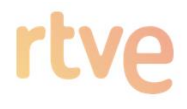

## <span id="page-3-0"></span>3. Descripción del entorno tecnológico

El aplicativo de gestión deberá integrarse totalmente en el ecosistema de formación de Haz, compuesto por:

\_\_\_\_\_\_\_\_\_\_\_\_\_\_\_\_\_\_\_\_\_\_\_\_\_\_\_\_\_\_\_\_\_\_\_\_\_\_\_\_\_\_\_\_\_\_\_\_\_\_\_\_\_\_\_\_\_\_\_\_\_\_\_\_\_\_\_\_\_\_\_\_\_\_\_\_

- Portal Web (Wordpress)
- Sistema de Gestión Académica (Classlife)
- LMS (OpenLMS Work)
- Portafolio (Wordpress)

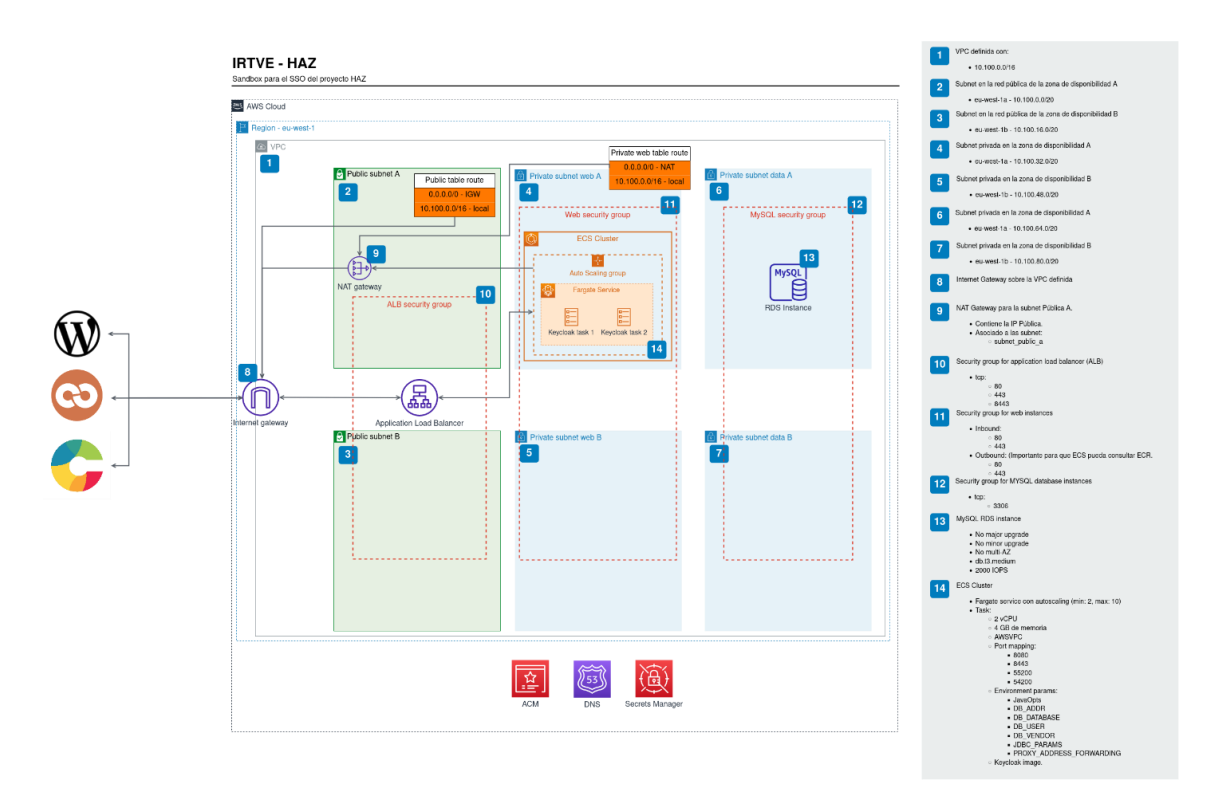

El entorno tecnológico está formado por los siguientes elementos:

• **OpenLMS Work**

OpenLMS, basado en la última versión de Moodle 4.2, es un sistema de gestión de aprendizaje de código abierto alojado en un entorno SaaS autoescalable. Ofrece integraciones por LTI (Learning Tools Interoperability: https://docs.moodle.org/all/es/LTI\_y\_Moodle) y es totalmente compatible con las APIS de Moodle (https://docs.moodle.org/dev/Web\_service\_API\_functions) para integración fluida de herramientas externas.

Cualquier producto solución que se integre con OpenLMS debe pasar un proceso de certificación y acreditación de seguridad, usabilidad, estabilidad, etc. por parte de OPENLMS que de las garantías de calidad y seguridad requeridas.

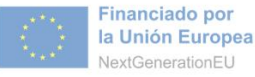

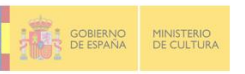

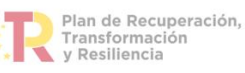

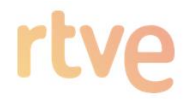

#### • **Wordpress**

Es la puerta de entrada del sistema para los usuarios registrados y también la ventana al mundo que muestra y ofrece información sobre el Proyecto HAZ a cualquier visitante. Tiene otros tres sistemas de nivel inferior: Administración de Portal, Páginas y Entornos.

\_\_\_\_\_\_\_\_\_\_\_\_\_\_\_\_\_\_\_\_\_\_\_\_\_\_\_\_\_\_\_\_\_\_\_\_\_\_\_\_\_\_\_\_\_\_\_\_\_\_\_\_\_\_\_\_\_\_\_\_\_\_\_\_\_\_\_\_\_\_\_\_\_\_\_\_

La versión de Wordpress instalada es la 6.3.1 y está alojada en AWS.

• **SSO**

Se trata de una solución de autenticación de código abierto basada en el protocolo OpenID Connect y OAuth 2.0. Diseñado sobre Keycloak, proporciona una gestión centralizada de identidades para aplicaciones web y servicios, permitiendo a los usuarios acceder de manera segura a múltiples plataformas con un único inicio de sesión. Con características avanzadas de seguridad y flexibilidad, Keycloak simplifica la administración de accesos en todo el entorno HAZ, mejorando la experiencia del usuario y seguridad.

La versión de KeyCloak está alojada en AWS.

• **Classlife**

ClassLife es una plataforma integral de gestión de entornos de ámbito formativo / académico, en el proyecto cumple la función de AMS. Esta alojada en AWS.

## <span id="page-4-1"></span><span id="page-4-0"></span>4. Requisitos técnicos.

### 4.1. Perfiles de usuario.

Los usuarios que deberán tener acceso son los siguientes:

- **Administradores de proyecto Haz**: para la gestión de usuarios y permisos, gestión de repositorio de contenidos audiovisuales, así como el acceso a estadísticas de visualización y el control de integraciones con el LMS, entre otros. También la posibilidad de organizar y difundir clases en directo.
- **Docentes**: para la creación y edición de contenido audiovisual y la posibilidad de añadir elementos de interactividad a sus vídeos. También la posibilidad de impartir clases en directo.
- **Alumnos**: ofrecerles la posibilidad de grabar, subir y editar sus videos y de participar en emisiones en directo en los que puedan interaccionar con los ponentes a través de vídeo, chat, Q & A y encuestas. También la posibilidad de asistir a clases en directo.

## 4.2. Especificaciones técnicas

<span id="page-4-2"></span>Las especificaciones técnicas mínimas requeridas son las que se detallan a continuación para los siguientes ámbitos:

• Carga y transcodificación de contenidos audiovisuales.

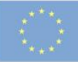

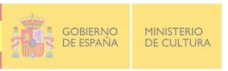

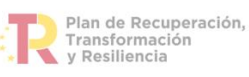

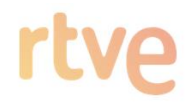

- Integración con la plataforma educativa.
- Reproductor.
- Organización, metadatos y búsqueda optimizada en el contenido.
- Panel de administración de contenidos y filtros.
- Herramientas de creación y edición de contenido.
- Transmisión en *streaming* de webinars
- Funcionalidad de videoconferencia para la impartición de clases virtuales síncronas

\_\_\_\_\_\_\_\_\_\_\_\_\_\_\_\_\_\_\_\_\_\_\_\_\_\_\_\_\_\_\_\_\_\_\_\_\_\_\_\_\_\_\_\_\_\_\_\_\_\_\_\_\_\_\_\_\_\_\_\_\_\_\_\_\_\_\_\_\_\_\_\_\_\_\_\_

- Área personal para el alumno.
- Equipo

#### <span id="page-5-0"></span>4.2.1. Carga y transcodificación

El gestor deberá permitir:

- Cargar e ingestar archivos de video, audio, imágenes y documentos, en grupo o individualmente, a través de los principales navegadores web (Edge, Firefox, Chrome, Opera y Safari como mínimo), mediante un interfaz web que guie en la carga de los distintos recursos. Se valorará la posibilidad de realizar la carga a través de aplicación de escritorio, correo electrónico, aplicación móvil, FTP o CSV para carga masiva de recursos.
- Transcodificación y procesamiento de vídeos:
	- o Transcodificación de vídeos automatizada tras la carga e ingesta de los recursos multimedia
	- o Transcodificación de videos en múltiples flavors (archivos de resultados optimizados). Compatibles con los principales navegadores web (Edge, Firefox, Chrome, Opera y Safari como mínimo). Compatibilidad con sistemas operativos Windows, Linux y MacOS; y con PC, dispositivos móviles y Smartv.
	- o Crear perfiles de transcodificación adaptados a las necesidades de IRTVE y aplicables a cada entorno integrado.
- Generación automatizada de transcripciones de audio sin coste añadido por uso. Posibilidad de revisión y edición de las transcripciones generadas.
- Aspecto 16:9 y HD, aunque con capacidad para otros dimensionamientos.

#### <span id="page-5-1"></span>4.2.2. Integración con plataforma educativa Open LMS

El gestor audiovisual deberá integrarse con OpenLMS de forma que se pueda disponer de un reproductor embebido como recurso dentro de los distintos recursos y actividades de cada uno de los cursos disponibles actuales y a futuro.

El gestor audiovisual deberá permitir a los usuarios de la plataforma educativa (administradores, estudiantes y profesores) cargar, crear, editar, administrar, publicar y distribuir videos de forma ágil y fácil.

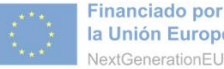

la Unión Europea

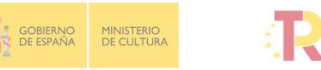

\_\_\_\_\_\_\_\_\_\_\_\_\_\_\_\_\_\_\_\_\_\_\_\_\_\_\_\_\_\_\_\_\_\_\_\_\_\_\_\_\_\_\_\_\_\_\_\_\_\_\_\_\_\_\_\_\_\_\_\_\_\_\_\_\_\_\_\_\_\_\_\_\_\_\_\_

Plan de Recuperación, Transformación y Resiliencia

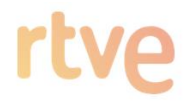

La integración con Open LMS deberá permitir a los usuarios de la plataforma:

- Grabar video a través de grabaciones de escritorio y cámaras web,
- Cargar medios existentes de repositorios de vídeos personales.
- Administrar medios por repositorio privado, galerías de cursos o repositorio compartido.
- Hacer clips, subir subtítulos, agregar capítulos y administrar miniaturas con herramientas de edición en el sistema.
- Publicar vídeos como parte de una tarea académica o prueba de evaluación o en un foro.
- Capacidad de integrar automáticamente los resultados de las pruebas de video en el calificador del curso.

El acceso a las herramientas de creación y edición de vídeo por parte de estudiantes, así como a sus áreas personales debe realizarse mediante la integración con sistema Single Sign On (SSO) basado en Keycloak. De forma que no sea necesario la creación manual de usuarios en la plataforma, así como la asignación de roles y permisos.

La integración con OpenLMS debe contemplar la creación automatizada de estructura de cursos y ediciones.

#### <span id="page-6-0"></span>4.2.3. Reproductor

La solución ha de permitir la personalización del reproductor, con el que sea posible:

- Controlar el tamaño, el color, las fuentes y la marca del reproductor.
- Agregar o quitar botones, habilitar subtítulos, compartir y más.
- Crear listas de reproducción generadas de forma manual o dinámica.
- El reproductor debe ser personalizable para eliminar cualquier tipo de logotipo o marcas del proveedor.
- Debe ser posible añadir logotipos y marcas que IRTVE considere oportuno.
- Capacidad *responsive*.

El reproductor debe ser embebido/insertado dentro de la plataforma OpenLMS, por lo que debe ser compatible con tecnologías web. Además, debe adaptarse a los distintos tamaños y resoluciones con independencia del dispositivo empleado para su visualización.

El reproductor debe realizar la optimización del ancho de banda mediante la selección del formato y *bitrate* más optimo en cada caso.

La interfaz del reproductor debe poder habilitar la selección de visualización por parte del usuario del idioma que desee.

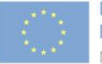

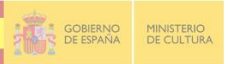

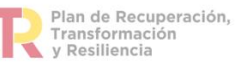

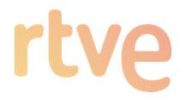

El reproductor debe disponer de funcionalidad para la selección de calidad de visualización de vídeo, además de la opción de cálculo automático de calidad en función del ancho de banda del usuario.

\_\_\_\_\_\_\_\_\_\_\_\_\_\_\_\_\_\_\_\_\_\_\_\_\_\_\_\_\_\_\_\_\_\_\_\_\_\_\_\_\_\_\_\_\_\_\_\_\_\_\_\_\_\_\_\_\_\_\_\_\_\_\_\_\_\_\_\_\_\_\_\_\_\_\_\_

Interactividad de los vídeos, la plataforma debe disponer de herramientas para añadir interactividad a los recursos multimedia que se añaden, como mínimo:

- Añadir capas *overlay* con banners y enlaces.
- Incorporar enlaces dentro del vídeo en una temporización concreta.
- Preguntas tipo test en un momento concreto del vídeo.
- Encuesta a la finalización de un vídeo.

#### <span id="page-7-0"></span>4.2.4. Organización, metadatos y búsqueda optimizada en el contenido

El gestor audiovisual ha de permitir:

- Administrar categorías de contenido:
	- o Crear y editar las categorías en las que se incluirá el contenido audiovisual.
	- o Asignar metadatos a las categorías.
	- o Definir derechos de contenido de usuario final por categoría.
- Usar metadatos para etiquetar, administrar, buscar y exponer contenido. Ha de ser posible crear un esquema de metadatos propio que pueda asignarse a cada integración con LMS.
- Realizar búsquedas de videos:
	- o usando categorías, etiquetas, comentarios, texto, subtítulos, capítulos y cualquiera de los campos de metadatos para localizar cualquier archivo;
- Controlar exactamente cuándo y dónde se publica cada contenido, mediante la gestión de permisos de publicación del vídeo.
- Gestión de permisos de visualización.

#### <span id="page-7-1"></span>4.2.5. Subtítulos

El gestor audiovisual ha de permitir:

- Establecer reglas de subtitulado automático.
- Permitir que los usuarios soliciten transcripción del contenido. La transcripción automatizada del audio, no debe suponer coste adicional por uso.
- Crear flujos de petición de subtitulado.
- Cargar archivos de subtítulos (SRT, XML) y transcripciones (TXT)
- Permitir que los espectadores alternen entre diferentes subtítulos de idioma.
- Usar el editor de subtítulos propio de la plataforma para optimizar el subtitulado, si fuera necesario.
- Edición de las transcripciones automatizadas desde la herramienta.

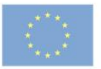

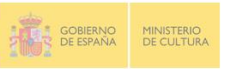

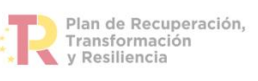

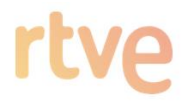

#### <span id="page-8-0"></span>4.2.6. Panel de administración de contenidos y filtros

Los administradores han de poder identificar el contenido de forma sencilla y administrarlo desde los paneles principales de entradas, moderación, listas de reproducción o categorías.

\_\_\_\_\_\_\_\_\_\_\_\_\_\_\_\_\_\_\_\_\_\_\_\_\_\_\_\_\_\_\_\_\_\_\_\_\_\_\_\_\_\_\_\_\_\_\_\_\_\_\_\_\_\_\_\_\_\_\_\_\_\_\_\_\_\_\_\_\_\_\_\_\_\_\_\_

Debe ser posible permitir la búsqueda directa desde:

- Buscador: que incluya metadata y subtítulos, nombre, descripción, etiquetas, propietario, coeditores, copublicadores, capítulos, Id de la entrada o Id del creador del contenido.
- Filtro de categorías y localización del contenido.
- Filtro para refinar el contenido por:
	- o Tipo de multimedia.
	- o Estatus.
	- o Duración.
	- o Disponibilidad.
	- o Formatos.
	- o Fecha de reproducción.
	- o Fecha de creación.
	- o Metadatos personalizados.

#### <span id="page-8-1"></span>4.2.7. Herramientas de creación y edición de contenido

La aplicación deberá permitir a todos sus usuarios (administradores, estudiantes y docentes):

- Recortar videos.
- Crear clips de vídeo.
- Remplazar contenidos manteniendo la url original.
- Añadir *hotspots* que lleven a un determinado punto del vídeo o urls externas permitiendo la interactividad con el contenido.
- Crear interacciones dentro del vídeo, entre otras: Añadir overlay con banner, enlaces dentro del vídeo, encuestas, preguntas tipo test, añadir botones, imágenes o textos dentro del vídeo.
- Edición de pistas de audio.

#### <span id="page-8-2"></span>4.2.8. Retransmisión en *streaming* de *webinars y eventos*

La aplicación deberá permitir:

- La emisión de webinars en directo, permitiendo la grabación y disponibilidad posterior como recurso de vídeo.
- Disponibilidad de varios ponentes simultáneos en la misma sesión de *streaming*.
- Roles de moderación y control de *streaming* para dar paso a los distintos ponentes.
- Habilitar chat generales y privados.
- Participación de la audiencia vía chat y sección de preguntas y respuestas.
- Control de permisos de acceso a los *webinar* con registro previo, público, a través de enlace, limitación por dominio.

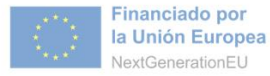

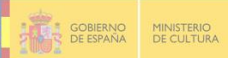

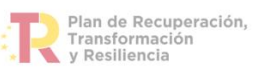

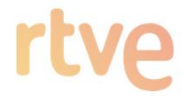

• El reproductor de *streaming* debe disponer de las mismas características y requisitos del reproductor de recursos de vídeo anteriormente descritos.

\_\_\_\_\_\_\_\_\_\_\_\_\_\_\_\_\_\_\_\_\_\_\_\_\_\_\_\_\_\_\_\_\_\_\_\_\_\_\_\_\_\_\_\_\_\_\_\_\_\_\_\_\_\_\_\_\_\_\_\_\_\_\_\_\_\_\_\_\_\_\_\_\_\_\_\_

#### <span id="page-9-0"></span>4.2.9. Funcionalidad de videoconferencia para la impartición de clases virtuales

#### síncronas

La aplicación deberá:

- Impartir clases virtuales síncronas y permitir su programación previa.
- Las sesiones podrán ser grabadas y ponerse a disposición del alumnado como recurso de vídeo.
- Permitir varios docentes simultáneos en la misma clase virtual.
- Habilitar chat generales y privados para que puedan participar todos los asistentes (docentes y estudiantes).
- Participación del alumnado por voz e imagen.
- Incorporar herramientas colaborativas tales como pizarra y encuestas.

#### <span id="page-9-1"></span>4.2.10. Área personal para el alumno

Los usuarios deben disponer de una zona personal para la subida de recursos multimedia afines a la plataforma de formación de IRTVE. Los requisitos mínimos de esta funcionalidad son:

- Creación automatizada de estas áreas personales.
- Personalización vía interfaz web de la página *showcase*/porfolio personales por parte de los usuarios.
- Posibilidad de administrar por parte de roles como profesores, editores o administradores de estas áreas personales.
- Control de permisos de acceso y publicación a las áreas personales.
- Posibilidad de acceso a estas áreas con dominios personalizados.

## <span id="page-9-2"></span>5. Equipo

Se deberá incluir en la oferta sin coste adicional los servicios de acompañamiento en la implantación e integración del sistema, junto con la formación a los administradores.

Estos servicios incluirán el soporte en la migración de los vídeos subidos actualmente alojados en cuentas de Vimeo al nuevo repositorio multimedia.

#### <span id="page-9-3"></span>5.1. Soporte

Durante toda la duración del contrato, se deberá disponer de un equipo de soporte suficiente para la resolución de incidencias y dudas que puedan aparecer durante el trascurso del proyecto.

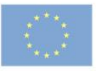

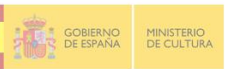

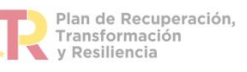

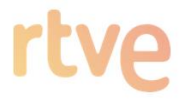

Este equipo de soporte deberá atender en lengua española y disponer de un sistema de *ticketing* para la gestión de incidencias y un número de teléfono de contacto directo. La disponibilidad de este equipo deberá ser de lunes a viernes en horario de 8:00 a 17:00 horario peninsular.

\_\_\_\_\_\_\_\_\_\_\_\_\_\_\_\_\_\_\_\_\_\_\_\_\_\_\_\_\_\_\_\_\_\_\_\_\_\_\_\_\_\_\_\_\_\_\_\_\_\_\_\_\_\_\_\_\_\_\_\_\_\_\_\_\_\_\_\_\_\_\_\_\_\_\_\_

Los niveles de servicio requeridos son los detallados a continuación:

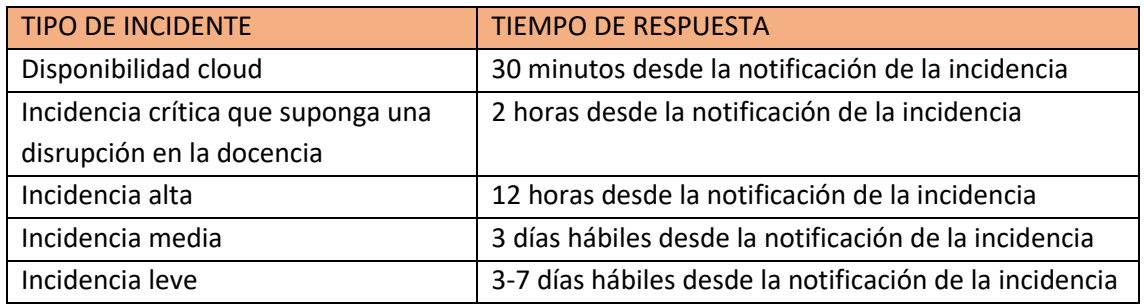

## <span id="page-10-0"></span>6. Formación

El adjudicatario ofrecerá, sin coste adicional, formación online en directo a profesores y administradores. De la misma forma, el adjudicatario pondrá a disposición a través de su servicio de soporte y formación los materiales necesarios para ayudar y afianzar el aprendizaje en el uso de la herramienta.

Se establecen una formación mínima de 20 horas organizadas en distintas sesiones en función de roles de usuarios y grupo de funcionalidades. Estas sesiones deberán ser grabadas y quedar a disposición de IRTVE para el uso que considere necesario. Las horas de formación se establecen como sesiones únicas de contenido y temática.

## <span id="page-10-1"></span>7. Modelo de relación y seguimiento.

#### <span id="page-10-2"></span>7.1. Reuniones e Informes.

IRTVE establecerá la periodicidad de las reuniones e informes entre el adjudicatario y los responsables de IRTVE, pudiendo, así mismo, determinar que dichas reuniones se realicen de forma presencial en sus instalaciones.

En principio se estima que para el suministro objeto de este pliego, el adjudicatario realizará al menos un informe al mes que enviará al responsable de IRTVE donde se detallarán las actuaciones efectuadas.

Para las comunicaciones entre IRTVE y cada adjudicatario, IRTVE determinará el canal a utilizar y si se realiza mediante reuniones en las oficinas de IRTVE o por medios telemáticos. El tiempo y plazo de respuesta a las peticiones de IRTVE será acordado junto con el adjudicatario y en

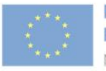

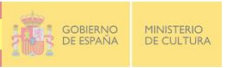

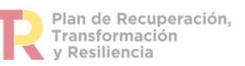

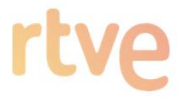

ningún momento será admisible que el adjudicatario no responda en el tiempo y plazo establecidos a las peticiones de IRTVE, máxime si estas son de control y gestión del proyecto.

\_\_\_\_\_\_\_\_\_\_\_\_\_\_\_\_\_\_\_\_\_\_\_\_\_\_\_\_\_\_\_\_\_\_\_\_\_\_\_\_\_\_\_\_\_\_\_\_\_\_\_\_\_\_\_\_\_\_\_\_\_\_\_\_\_\_\_\_\_\_\_\_\_\_\_\_

La falta de entrega de los informes de seguimiento solicitados, así como la entrega incompleta, fuera de plazo o sin respetar las especificaciones de IRTVE podrá ser considerada como incumplimiento de las condiciones del suministro.

## <span id="page-11-0"></span>8. Disponibilidad y período temporal

El periodo temporal es desde la fecha de formalización a 30 de junio de 2026.

La oferta contendrá una planificación de los pasos para la puesta en marcha.

El plazo máximo de puesta en marcha es de 30 días hábiles desde la fecha de inicio del suministro.

## <span id="page-11-1"></span>9. Presentación Ofertas.

#### <span id="page-11-2"></span>9.1. Resumen Ejecutivo.

Deben explicarse los aspectos más importantes de la propuesta: los objetivos y la descripción para llevar a cabo el suministro y servicio en las condiciones dispuestos en el presente documento.

#### <span id="page-11-3"></span>9.2. Oferta Técnica.

La memoria técnica debe contener:

- Plan de inicio del suministro
- Descripción del suministro propuesto y detalle de las funcionalidades que éste incluye.
- Características de valor añadido a las funcionalidades aquí descritas.
- Descripción de la prestación de soporte.
- Descripción de la formación a usuarios.

Debe adjuntarse también un vídeo de demostración que permita valorar el cumplimiento de los requisitos funcionales.